#### 以太坊启动参数详解 [mindcarver](https://www.jianshu.com/u/7557111a2720)  $(\frac{1}{2})$  mindcarver  $(\frac{1}{2})$  ( 赞赏支持

# 以太坊启动参数详解

 $\mathbf{I}$ 

[mindcarver](https://www.jianshu.com/u/7557111a2720) 关注 2020.10.13 14:07:34 字数 121 阅读 300

文章以及资料 (开源): [github地址](https://links.jianshu.com/go?to=https%3A%2F%2Fgithub.com%2Fmindcarver%2Fblockchain_guide)

## 命令

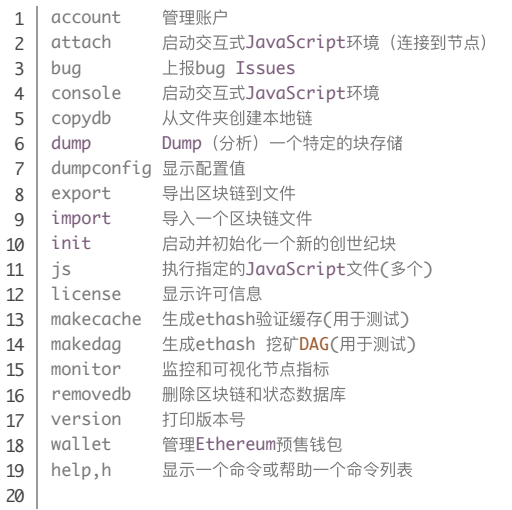

## ETHEREUM 选项

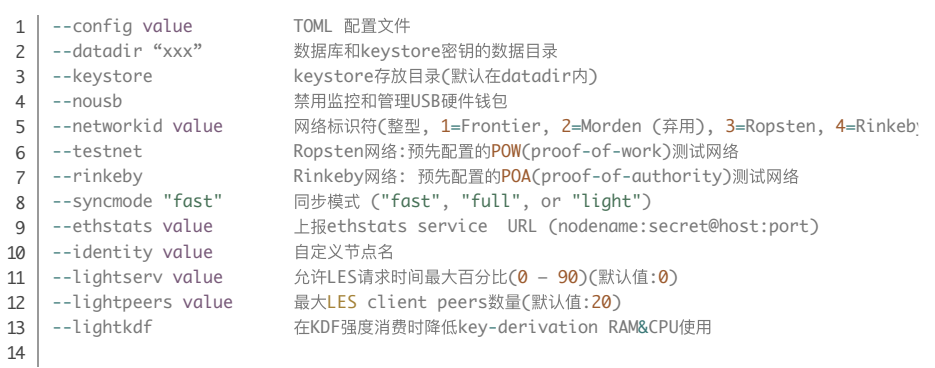

## 开发者模式

使用POA共识网络,默认预分配一个开发者账户并且会自动开启挖矿。 2 | --dev.period value 开发者模式下挖矿周期 (0 = 仅在交易时) (默认: 0)  $1$  --dev

## ETHASH选项

- 1
- 2

3

写下你的评论...

--ethash.cachedir ethash验证缓存目录(默认 = datadir目录内) --ethash.cachesinmem value 在内存保存的最近的ethash缓存个数 (每个缓存16MB )(<br>--ethash.cachesondisk value 在磁盘保存的最近的ethash缓存个数 (每个缓存16MB )(默 在磁盘保存的最近的ethash缓存个数 (每个缓存16MB) (默

--ethash.dagsinmem value 在内存保存的最近的ethash DAGs 个数 (每个1GB以上) (默 写下你的评论... 评论 赞 $-$ ethash.dagsondisk value  $\mathcal{L}_{\mathcal{A}}$  ( $\mathcal{A}_{\mathcal{B}}$  ( $\mathcal{A}_{\mathcal{B}}$  ( $\mathcal{A}_{\mathcal{B}}$  ) (where  $\mathcal{A}_{\mathcal{B}}$ 

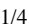

 $\blacktriangle$ 

#### ■热门故事

十八岁我继承家里给人看相的生意, 第一天就来了个漂亮女客

被逼嫁给有"白月光"的皇帝是什么体 阅读 验?

出差回家想给老婆一个惊喜,没想到 变成了惊吓...

[谁说直男不懂浪漫,是直男的浪漫你](https://www.jianshu.com/p/df453b1aa670) 不懂

#### 推荐阅读

人为什么会忙碌一生?庄子这两句话 道破天机 阅读 756

秋哥的文章 阅读 1,803

一日三餐,已是幸福至极 阅读 2,406

解脱的那一刻,真好 阅读 1,083

[吃出幸福的早餐](https://www.jianshu.com/p/28d188ae7d82) 阅读 1,231

#### $\sim$ 以太坊启动参数详解 [mindcarver](https://www.jianshu.com/u/7557111a2720)  $($   $\star$ 注  $)$   $($   $\stackrel{_{\text{}}}{\text{}}\star$   $\stackrel{_{\text{}}}{\text{}}\star$   $\stackrel{_{\text{}}}{\text{}}\star$   $\stackrel{_{\text{}}}{\text{}}\star$   $\stackrel{_{\text{}}}{\text{}}\star$   $\stackrel{_{\text{}}}{\text{}}\star$   $\stackrel{_{\text{}}}{\text{}}\star$   $\stackrel{_{\text{}}}{\text{}}\star$   $\stackrel{_{\text{}}}{\text{}}\star$   $\stackrel{_{\text{}}$

 $\overline{\Box}$  为本地提交交易禁⽤价格豁免 本地交易的磁盘日志: 用于节点重启 (默认: "transactions.rlp") ue 重新生成本地交易日志的时间间隔 (默认: 1小时) lue 加入交易池的最小的[gas](https://learnblockchain.cn/2019/06/11/gas-mean/)价格限制(默认: 1) ue 价格波动百分比(相对之前已有交易) (默认: 10) value 每个帐户保证可执行的最少交易槽数量 (默认: 16) alue 所有帐户可执行的最大交易槽数量 (默认: 4096) value 每个帐户允许的最多非可执行交易槽数量 (默认: 64) alue 所有帐户非可执行交易最大槽数量 (默认: 1024) e ⾮可执⾏交易最⼤⼊队时间(默认: 3⼩时)

## 性能调优选项

 $1$  --cache value 2

分配给内部缓存的内存MB数量,缓存值(最低16 mb /数据库强制要求)(默认 --trie-cache-gens value 保持在内存中产生的trie node数量(默认:120)

## 账户选项

- --cache value <br>
--cache value カ配给内部缓存的内存MB数量,缓存值(最低16 mb /数据库强制要求)(默认 1
- --trie-cache-gens value 保持在内存中产生的trie node数量(默认:120) 2
- allow-insecure-unlock 用干解锁账户 3

## API 和控制台选项

- 1
- 2 3
- 4
- 5
- 6
- 7
- 8
- $\overline{9}$
- --ipcdisable 禁用IPC-RPC服务器 10
- 11
- 12
- 13
- 14
- 15
- 16
- --rpc 启用HTTP-RPC服务器 --rpcaddr value HTTP-RPC服务器接口地址(默认值:"localhost") --rpcport value HTTP-RPC服务器监听端口(默认值:8545) --rpcapi value 基于HTTP-RPC接口提供的API --ws <br>--ws 启用WS-RPC服务器 --wsaddr value WS-RPC服务器监听接口地址(默认值:"localhost") --wsport value WS-RPC服务器监听端口(默认值:8546) --wsapi value 基于WS-RPC的接口提供的API --wsorigins value websockets请求允许的源 --ipcpath 包含在datadir里的IPC socket/pipe文件名(转义过的显式路径) --rpccorsdomain value 允许跨域请求的域名列表(逗号分隔)(浏览器强制) --jspath loadScript JavaScript加载脚本的根路径(默认值:".") --exec value http://www.javaScript语句(只能结合console/attach使用) --preload value **macket modes by modes** 预加载到控制台的JavaScript文件列表(逗号分隔)

十八岁我继承家里给人看相的生意, 第一天就来了个漂亮女客

被逼嫁给有"白月光"的皇帝是什么体 验?

出差回家想给老婆一个惊喜,没想到 变成了惊吓...

[谁说直男不懂浪漫,是直男的浪漫你](https://www.jianshu.com/p/df453b1aa670) 不懂

#### 推荐阅读

■热门故事

人为什么会忙碌一生?庄子这两句话 道破天机 阅读 756

秋哥的文章

阅读 1.803

一日三餐,已是幸福至极 阅读 2,406

解脱的那一刻,真好 **阅读 1 083** 

[吃出幸福的早餐](https://www.jianshu.com/p/28d188ae7d82) 阅读 1,231

## 网络洗项

--bootnodes value 用于P2P发现引导的enode urls(逗号分隔)(对于light servers用v4+v5代替) --bootnodesv4 value 用于P2P v4发现引导的enode urls(逗号分隔) (light server, 全节点) --bootnodesv5 value 用于P2P v5发现引导的enode urls(逗号分隔) (light server, 轻节点) --port value <br> 网卡监听端口(默认值:30303) --maxpeers value 最大的网络节点数量(如果设置为0, 网络将被禁用)(默认值:25) --maxpendpeers value 最大尝试连接的数量(如果设置为0,则将使用默认值)(默认值:0) --nat value MAT端口映射机制 (any Inonelupnplpmplextip:<IP>) (默认: "any") --nodiscover 禁用节点发现机制(手动添加节点) --v5disc 启用实验性的RLPx V5(Topic发现)机制 --nodekey value P2P节点密钥文件 --nodekeyhex value +六进制的P2P节点密钥(用于测试) 1 2 3 4 5 6 7 8 9 10 11 12

## 矿工选项

--mine 打开挖矿 --minerthreads value 挖矿使用的CPU线程数量(默认值:8) --etherbase value 挖矿奖励地址(默认=第⼀个创建的帐户)(默认值:"0") 1 2 3

 $-\frac{1}{2}$  -value  $\frac{1}{2}$  -value  $\frac{1}{2}$  -value  $\frac{1}{2}$  -value  $\frac{1}{2}$  -value  $\frac{1}{2}$  -value  $\frac{1}{2}$  -value  $\frac{1}{2}$  -value  $\frac{1}{2}$  -value  $\frac{1}{2}$  -value  $\frac{1}{2}$  -value  $\frac{1}{2}$  -value  $\frac{1}{2}$  -value 写下你的评论... 评论0 赞

## GAS 价格选项:

用于检查**gas**价格的最近块的个数 (默认: **10**) 1 | --apoblocks value

2 | --gpopercentile value 建议**gas**价参考最近交易的**gas**价的百分位数, (默认: 50)

## 虚拟机的选项:

1 | --vmdebug 记录VM及合约调试信息

## 日志和调试选项:

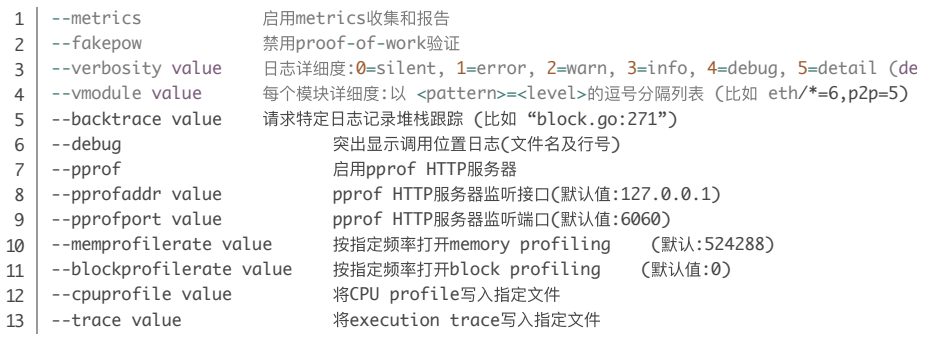

#### WHISPER 实验选项:

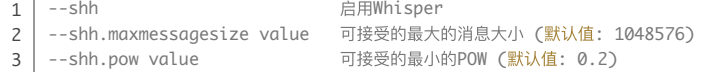

## 弃用选项:

÷.

开启快速同步 --light 启用轻客户端模式  $1$  --fast 2

#### 其他选项:

1 –help, -h 显示帮助

参考: [https://geth.ethereum.org/docs/interface/command-line-options](https://links.jianshu.com/go?to=https%3A%2F%2Fgeth.ethereum.org%2Fdocs%2Finterface%2Fcommand-line-options)

⼈点赞 [⼤话以太坊](https://www.jianshu.com/nb/48129300)

#### 更多精彩内容,就在简书APP

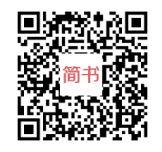

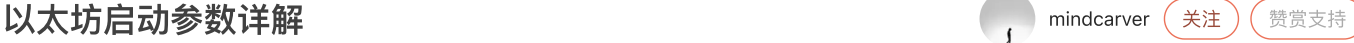

#### ■热门故事

十八岁我继承家里给人看相的生意, 第一天就来了个漂亮女客

被逼嫁给有"白月光"的皇帝是什么体 验?

出差回家想给老婆一个惊喜,没想到 变成了惊吓...

[谁说直男不懂浪漫,是直男的浪漫你](https://www.jianshu.com/p/df453b1aa670) 不懂

#### 推荐阅读

人为什么会忙碌一生?庄子这两句话 道破天机 阅读 756

秋哥的文章 阅读 1,803

一日三餐,已是幸福至极 阅读 2,406

解脱的那一刻,真好 阅读 1,083

[吃出幸福的早餐](https://www.jianshu.com/p/28d188ae7d82) 阅读 1,231

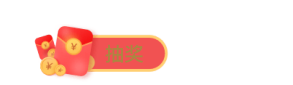

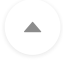

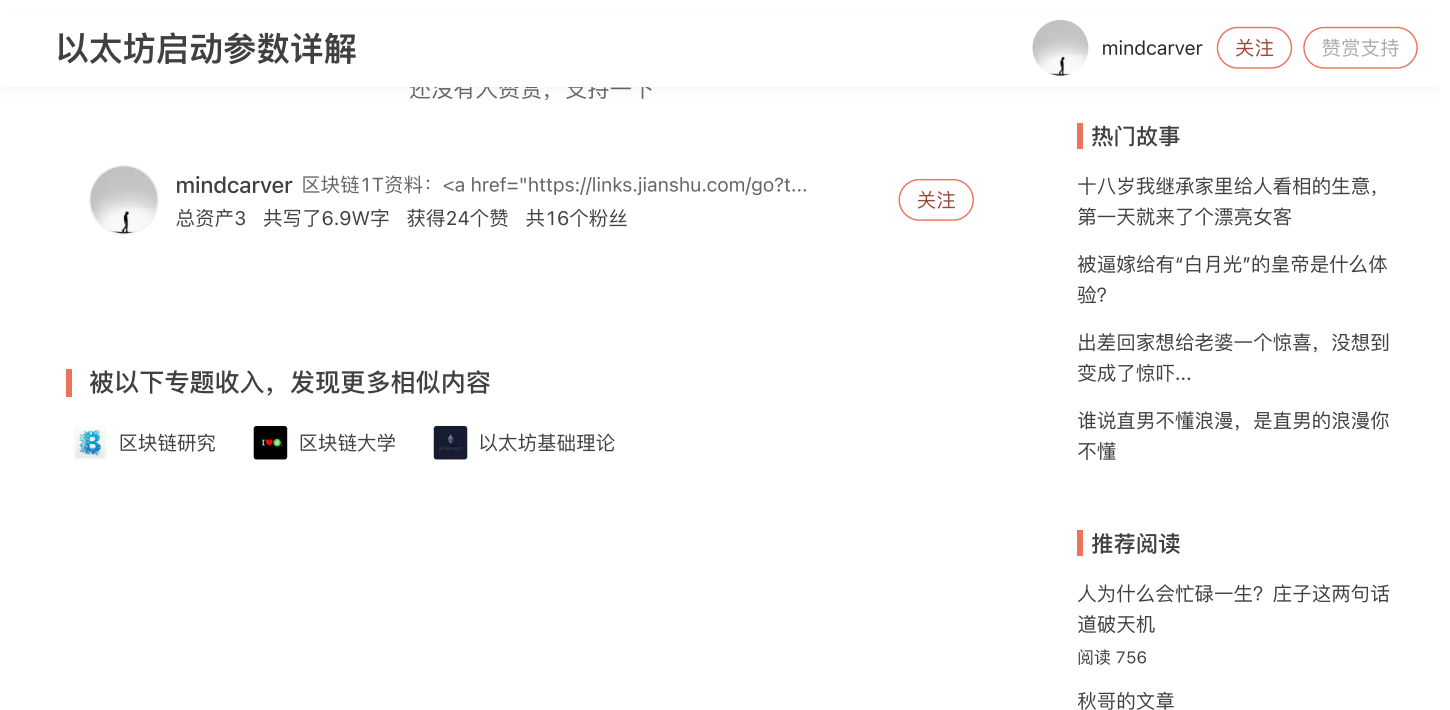

阅读 1,803

阅读 2,406

阅读 1,083 [吃出幸福的早餐](https://www.jianshu.com/p/28d188ae7d82) 阅读 1,231

一日三餐,已是幸福至极

解脱的那一刻,真好